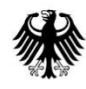

Bundesministerium für Verkehr und digitale Infrastruktur

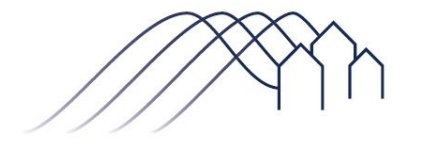

Bundesförderung Breitband

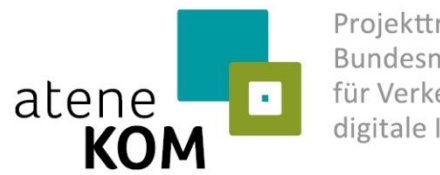

Projektträger des Bundesministeriums für Verkehr und digitale Infrastruktur

## **Die Breitbandförderung des Bundes**

**Städte- und Gemeindebund Nordrhein-Westfalen 13. November 2019**

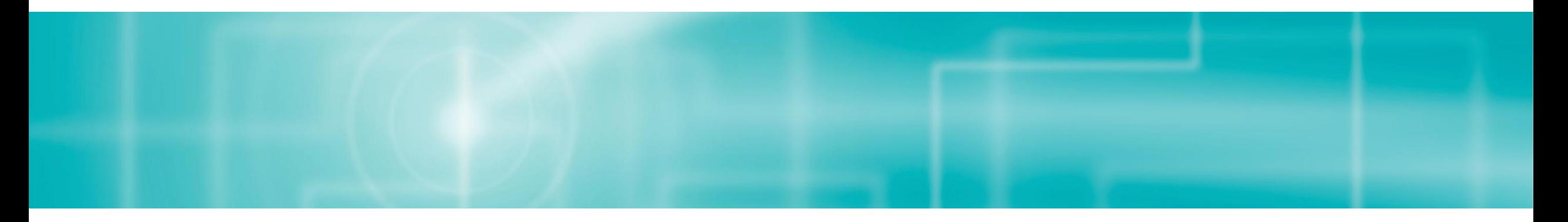

Andreas Römer

atene KOM GmbH | Agentur für Kommunikation, Organisation und Management

## **Agenda**

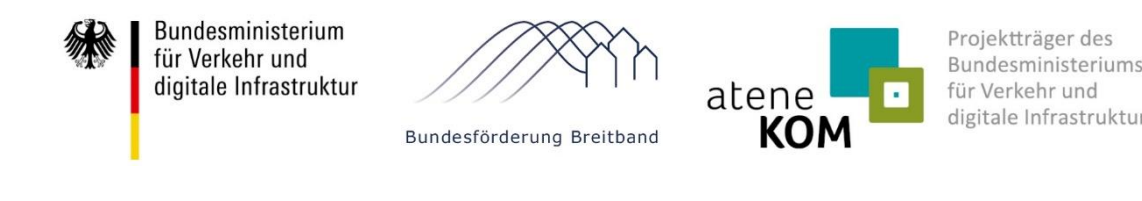

#### Vorstellung Bundesförderung Breitband

- Aktueller Verfahrensstand in Deutschland und in NRW
- Verfahrensablauf im Bundesförderprogramm

**Auftraggeber: Das Bundesministerium für Verkehr und digitale Infrastruktur**

Eine flächendeckende Versorgung mit 1 Gigabit pro Sekunde ist das erklärte Ziel der Bundesregierung. Dazu stellt der Bund im Rahmen des Bundesförderprogramms Breitband über vier Milliarden Euro zur Verfügung. Für die Antragsteller (Kommunen und Landkreise) bietet die Richtlinie "Förderung zur Unterstützung des Breitbandausbaus in der Bundesrepublik Deutschland" verschiedene Möglichkeiten bei der Realisierung von Breitbandprojekten.

**Die atene KOM GmbH ist beliehener Projektträger des Bundesministeriums für Verkehr und digitale Infrastruktur.** 

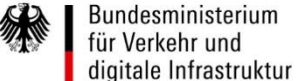

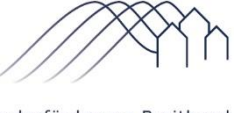

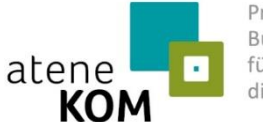

Projektträger des Bundesministeriums für Verkehr und digitale Infrastruktur

Bundesförderung Breitband

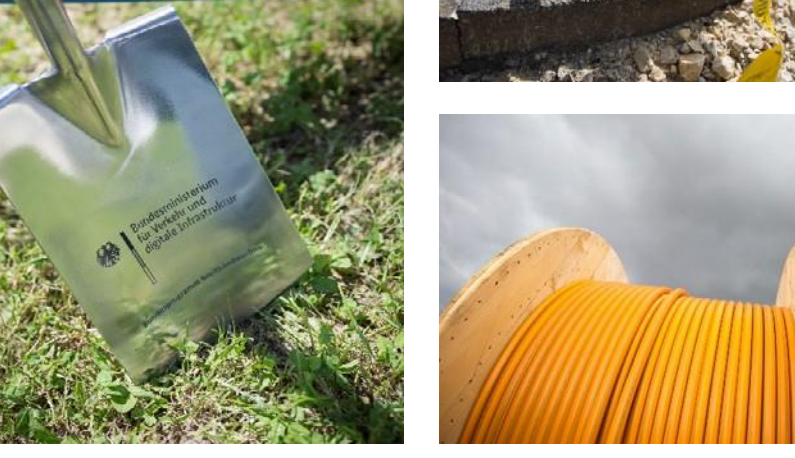

#### **Bundesförderprogramm Breitband** auf einen Blick – gemäß novellierter Richtlinie vom 03.07.2018

- **Beratungsleistungen**
- Wirtschaftlichkeitslückenförderung: Förderung einer Deckungslücke
- Betreibermodell: Förderung der Investition in passive Infrastruktur

*Gefördert wird die Versorgung mit 1 GBit/s für alle Teilnehmer*

#### Infrastrukturförderung:

Bundesförderung Breitband

Bundesministerium

digitale Infrastruktur

für Verkehr und

- **Förderquote: 50-70 %**
- Max. Förderhöhe: 30 Mio. Euro
- Bagatellgrenze: 100.000 Euro

**Zuwendungsempfänger:** Gemeinden, Gemeindeverbände, Landkreise, Zweckverbände

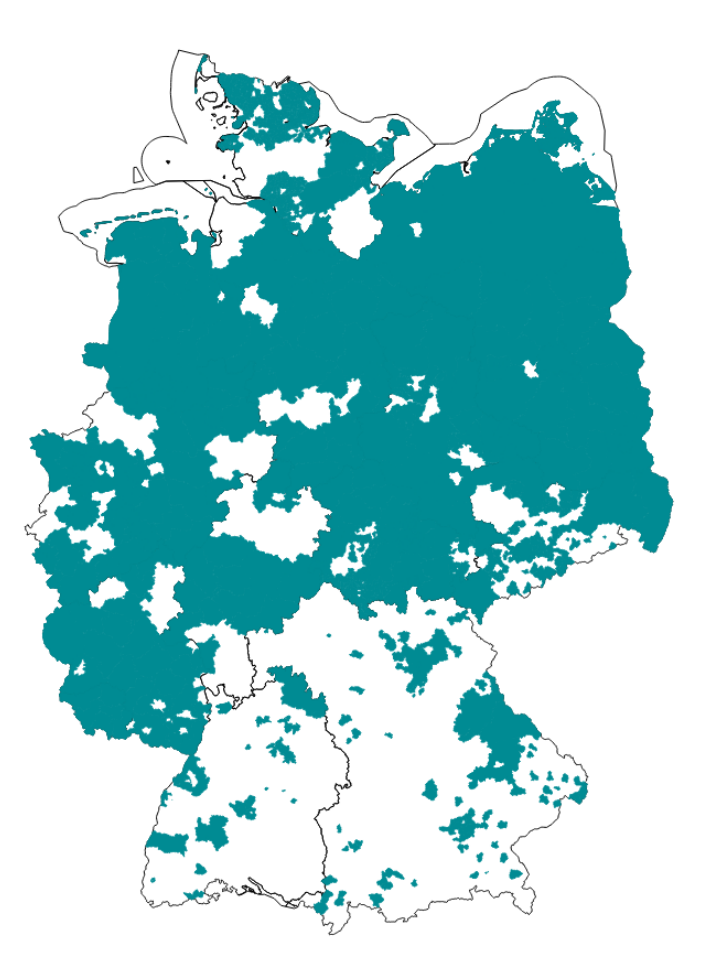

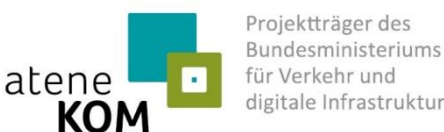

## **Bundesförderprogramm Breitband** Organisationsstruktur

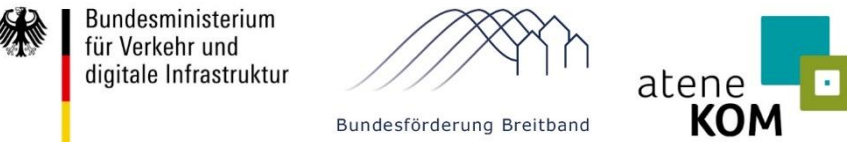

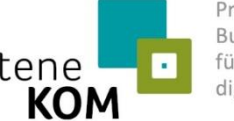

Projektträger des Bundesministeriums für Verkehr und digitale Infrastruktur

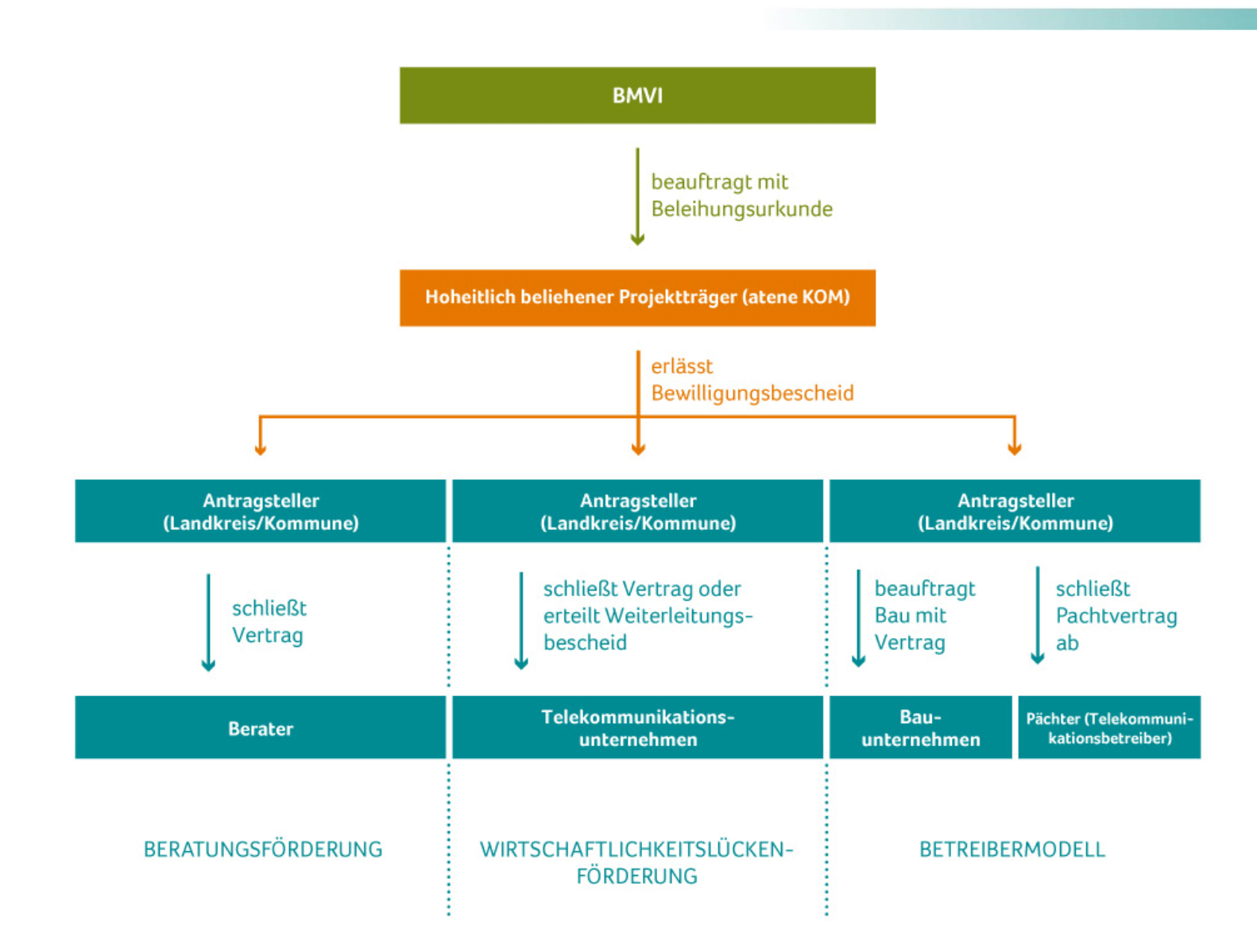

#### **Bundesförderprogramm Breitband** Verfahrensstand in Deutschland

Bundesministerium Projektträger des für Verkehr und Bundesministeriums digitale Infrastruktur atene für Verkehr und digitale Infrastruktur KOM Bundesförderung Breitband

- **Fördervolumen: ca. 4,4 Mrd. Euro**
- **Investitionsvolumen: ca. 8,5 Mrd. Euro**
- Über 2.700 bewilligte Beratungsleistungen
- **860 bewilligte Infrastrukturprojekte** 
	- 682 Wirtschaftlichkeitslückenmodelle
	- **178 Betreibermodelle**
	- Davon 152 Upgrades (zusätzliches Fördervolumen ca. 800 Mio. Euro)
- $\blacksquare$  Eckdaten
	- Haushalte und Gewerbe: ca. 2,1 Mio.
	- Institutionen inkl. Schulen: 25.123
	- Trassenneubau: 93.000 km

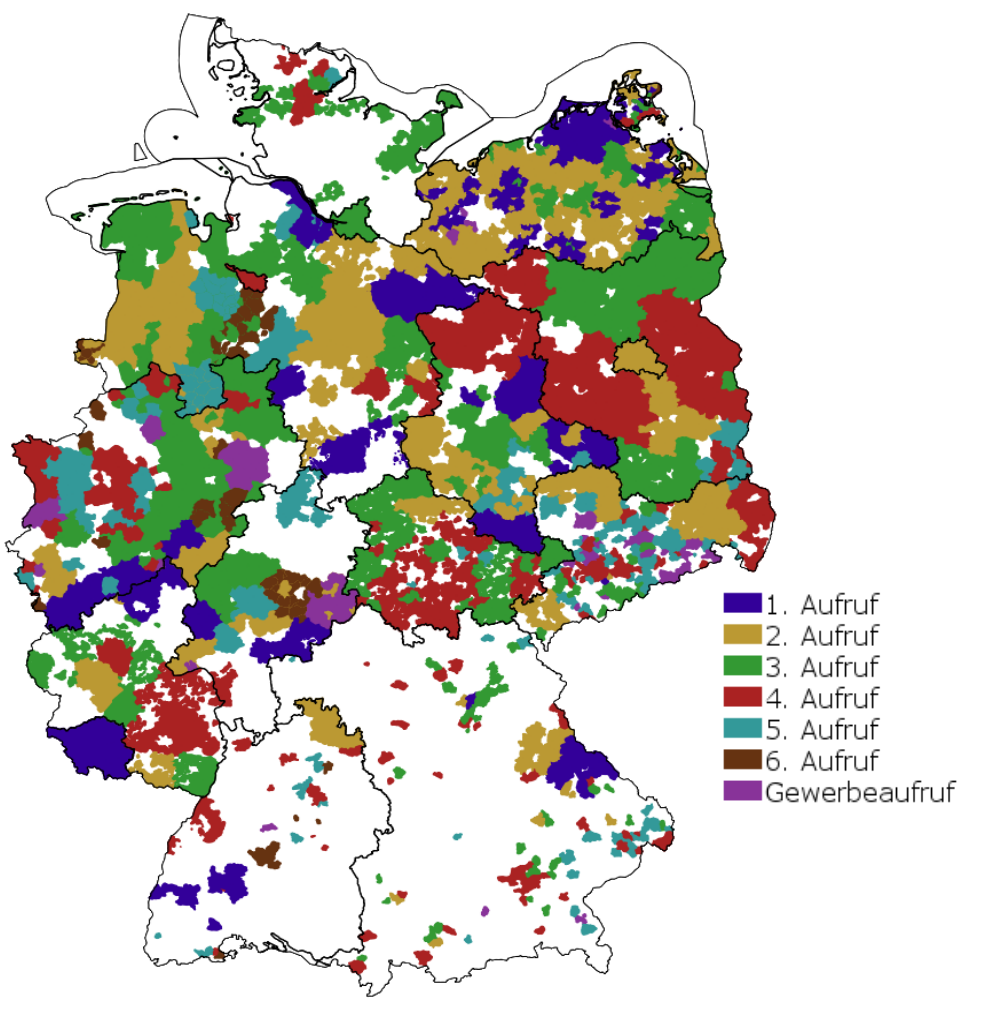

#### **Bundesförderprogramm Breitband** Verfügbarkeit nach Raumtypen; alle Technologien in Prozent der Haushalte

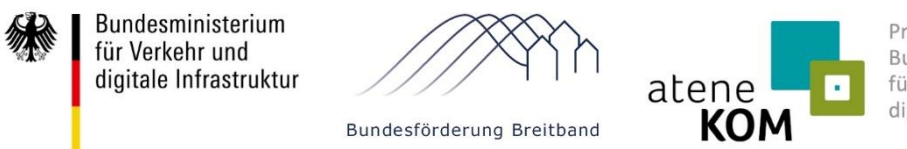

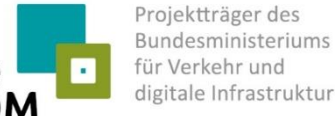

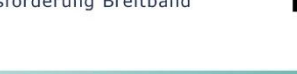

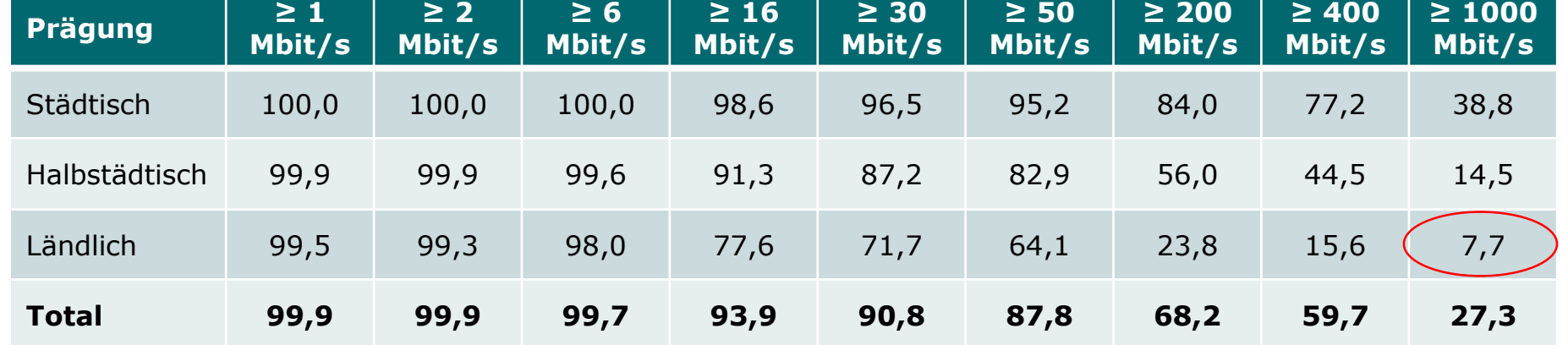

*Quelle: atene KOM GmbH / BMVI Ende 2018*

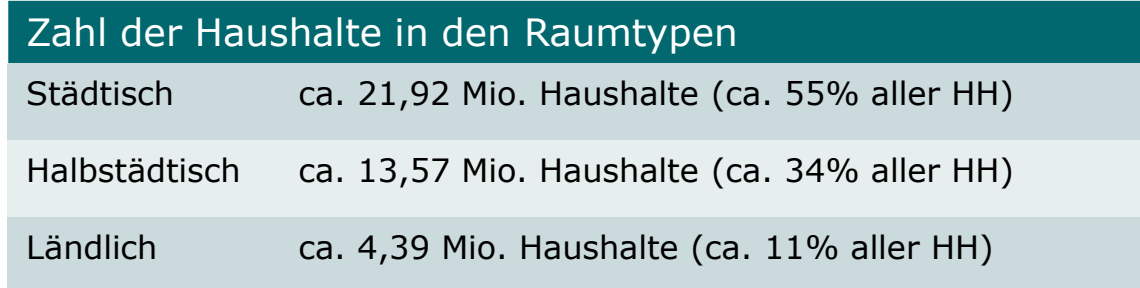

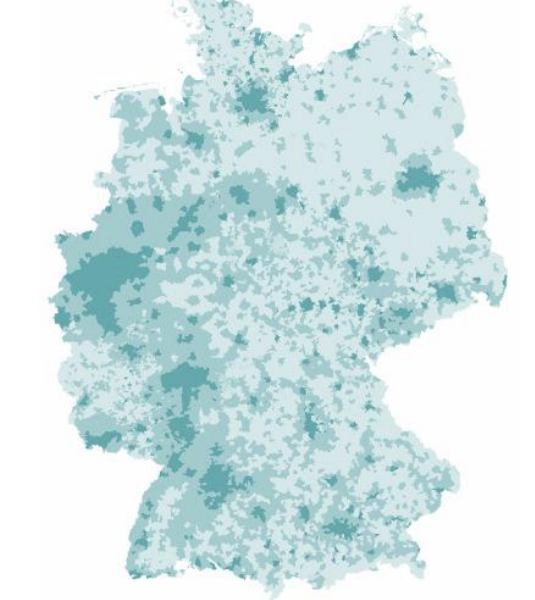

#### **Bundesförderprogramm Breitband** Aktuelle Versorgung in den Bundesländern mit ≥ 50 MBit/s alle Technologien (Haushalte in Prozent)

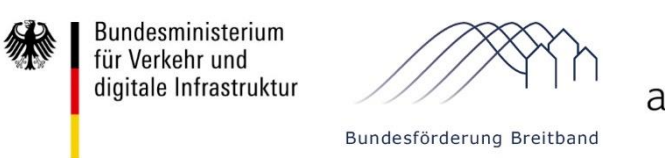

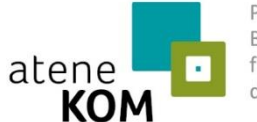

Projektträger des Bundesministeriums für Verkehr und digitale Infrastruktur

**50 Mbit/s**  $97,2 = 97 - 96$ 100,0 92,8  $91,3$  89,7 88,8 88,7 87,4 87,4 85,8 83,8 82,5 90,0 78,1 80,0 72,6 68,4 70,0 Haushalte [%] **Haushalte [%]** 60,0 50,0 40,0 30,0 20,0 10,0 0,0 HB HH BE SL <mark>NRW</mark> HE SH BY BW NI RP TH BB SN MV ST

*Quelle: atene KOM GmbH / BMVI Ende 2018*

**Bundesförderprogramm Breitband** Aktuelle Versorgung in den Bundesländern mit ≥ 1000 MBit/s alle Technologien (Haushalte in Prozent)

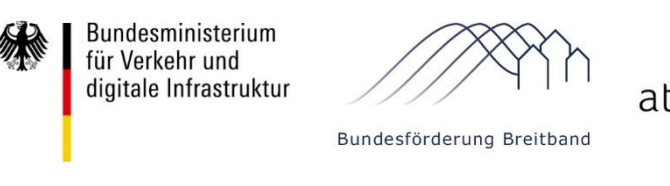

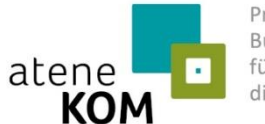

Projektträger des Bundesministeriums für Verkehr und digitale Infrastruktur

**1000 Mbit/s** 100,0 92,5 87 90,0 80,0 70,0 Haushalte [%] **Haushalte [%]** 60,0 54  $48 - 47,9 - 46,9$ 50,0 37,4 40,0 31,5 30,0 19,3 20,0  $14,9$   $\boxed{14,2}$   $14,1$   $\boxed{12,8}$ 10,0  $6,6 - 6,2 - 6,2$ 0,0 HB HH BE SH BY SL NI SN HE MV NRW TH RP BB BW ST

*Quelle: atene KOM GmbH / BMVI Ende 2018*

### **Bundesförderprogramm Breitband** Aktueller Überblick Nordrhein-Westfalen

Bundesministerium Projektträger des für Verkehr und Bundesministeriums digitale Infrastruktur atene für Verkehr und digitale Infrastruktur **KOM** Bundesförderung Breitband

- Fördervolumen NRW (aktuell bewilligt): rd. 870 Mio.  $\epsilon$
- Anschlüsse: 375.837
- **Schulen: 1.807**
- Vorläufig bewilligte Infrastrukturprojekte (inkl. Sonderaufrufe): 105
- Endgültig bewilligte Infrastrukturprojekte (inkl. Sonderaufrufe): 37
- **Projekte im Sonderaufruf Gewerbegebiete: 79** 
	- davon vorläufig bewilligt: 42
- Projekte im Sonderaufruf Schulen und Krankenhäuser: 26
	- davon vorläufig bewilligt: 12

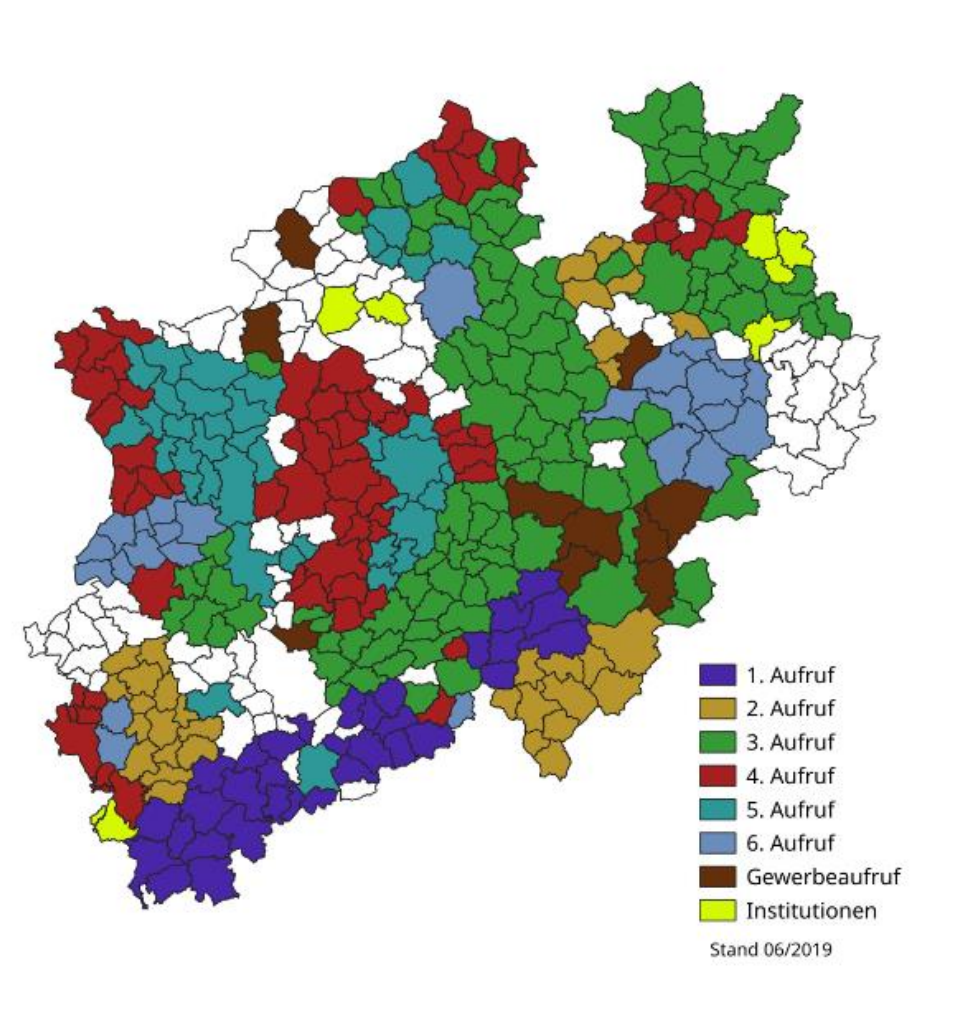

## **Bundesförderprogramm Breitband** Zukunftsoffensive Gigabit-Deutschland

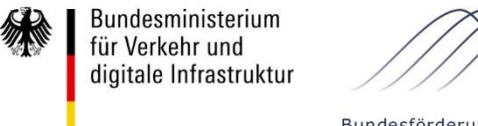

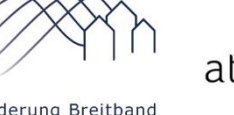

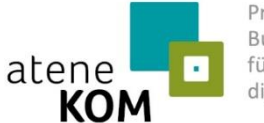

Projektträger des Bundesministeriums für Verkehr und digitale Infrastruktur

Bundesförderung Breitband

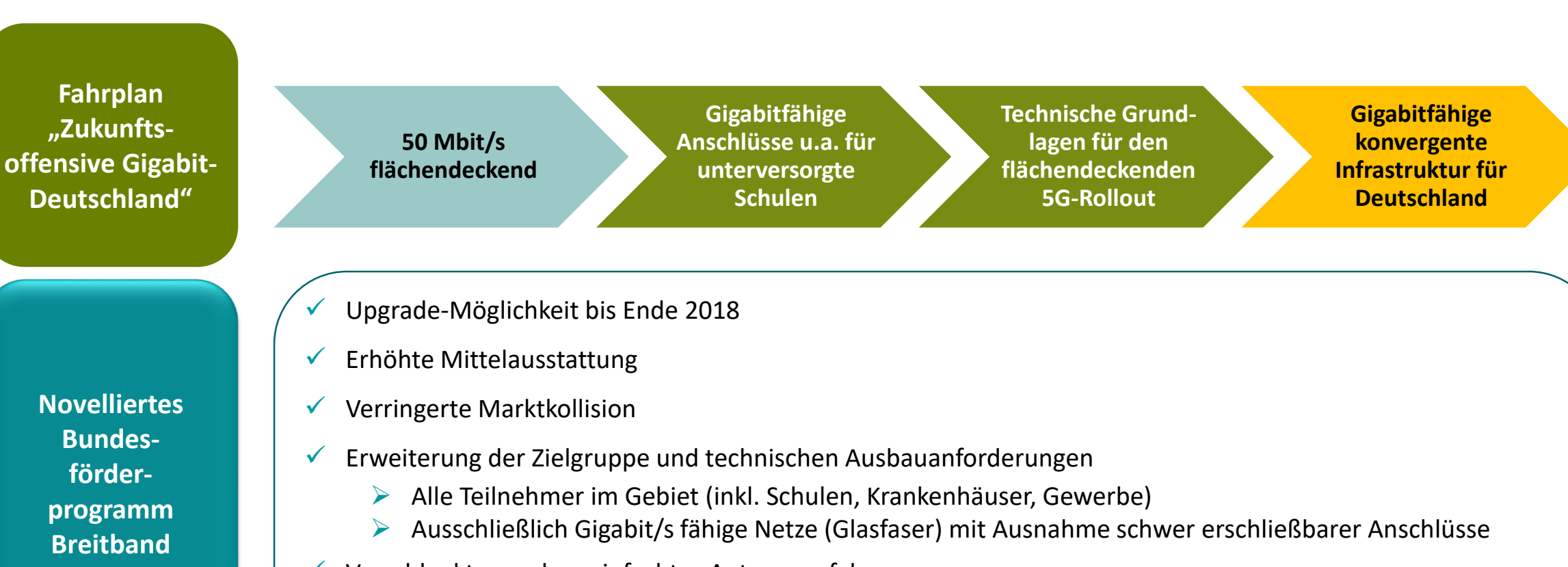

- $\checkmark$  Verschlanktes und vereinfachtes Antragsverfahren
	- Fortlaufende Bewertung der Anträge ohne Scoring (Windhundverfahren)
	- Ergebnis des Markterkundungsverfahren (MEV) reicht als Nachweis der Förderfähigkeit aus
	- ▶ Vereinfachte Benutzerführung bei Antragstellung durch Online-Hilfestellung über Informationsfelder

#### Bundesministerium Projektträger des **Bundesförderprogramm Breitband** für Verkehr und Bundesministeriums digitale Infrastruktur atene für Verkehr und digitale Infrastruktur Verfahrensablauf**KOM** Bundesförderung Breitband Markterkundung Zuwendungs-Antrag wird Antrag durchführen bescheid in einreichen geprüft vorläufiger Höhe (8 Wochen) Privatwirtschaftlicher Feststellung Entsprechend der Auf Ausbau innerhalb der grundsätzliche zeitlichen Reihenfolge des www.breitbandausschrei-Auswahlvernächsten Förderfähigkeit + Eingangs bungen.de + postalisch 3 Jahre? maximale Fördersumme (Windhundverfahren) fahren durchführen Zuwendungs-Auswahl Netzbetreiber Endverwendungs-Zwischennachbescheid in Ausbau (WiLü) nachweis weis(e) Auswahl Netzausbau endgültiger beginnen einreichen und -betrieb (BeMo) einreichen Höhe **Kurzbericht** 2 Wochen vor Baubeginn Festlegung endgültige Sachbericht + Projektstand, an zahlenmäßiger Nachweis Förderhöhe Baufortschritt, Angaben [projekttraeger@atenekom.](mailto:projekttraeger@atenekom.eu) zu möglichen eu melden Abweichungen, Erfüllung Kommunikations-

pflichten

### **Bundesförderprogramm Breitband** Förderkarte

 $\equiv$ 

 $\alpha$ 

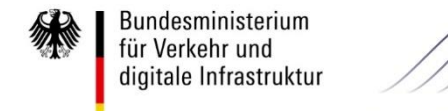

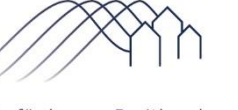

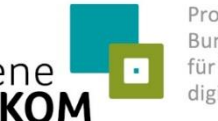

Projektträger des Bundesministeriums für Verkehr und digitale Infrastruktur

Bundesförderung Breitband

atene **KOM** 

Einen Überblick und Informationen zum Breitbandausbau in Ihrer

Kommune finden Sie auf der

Förderkarte

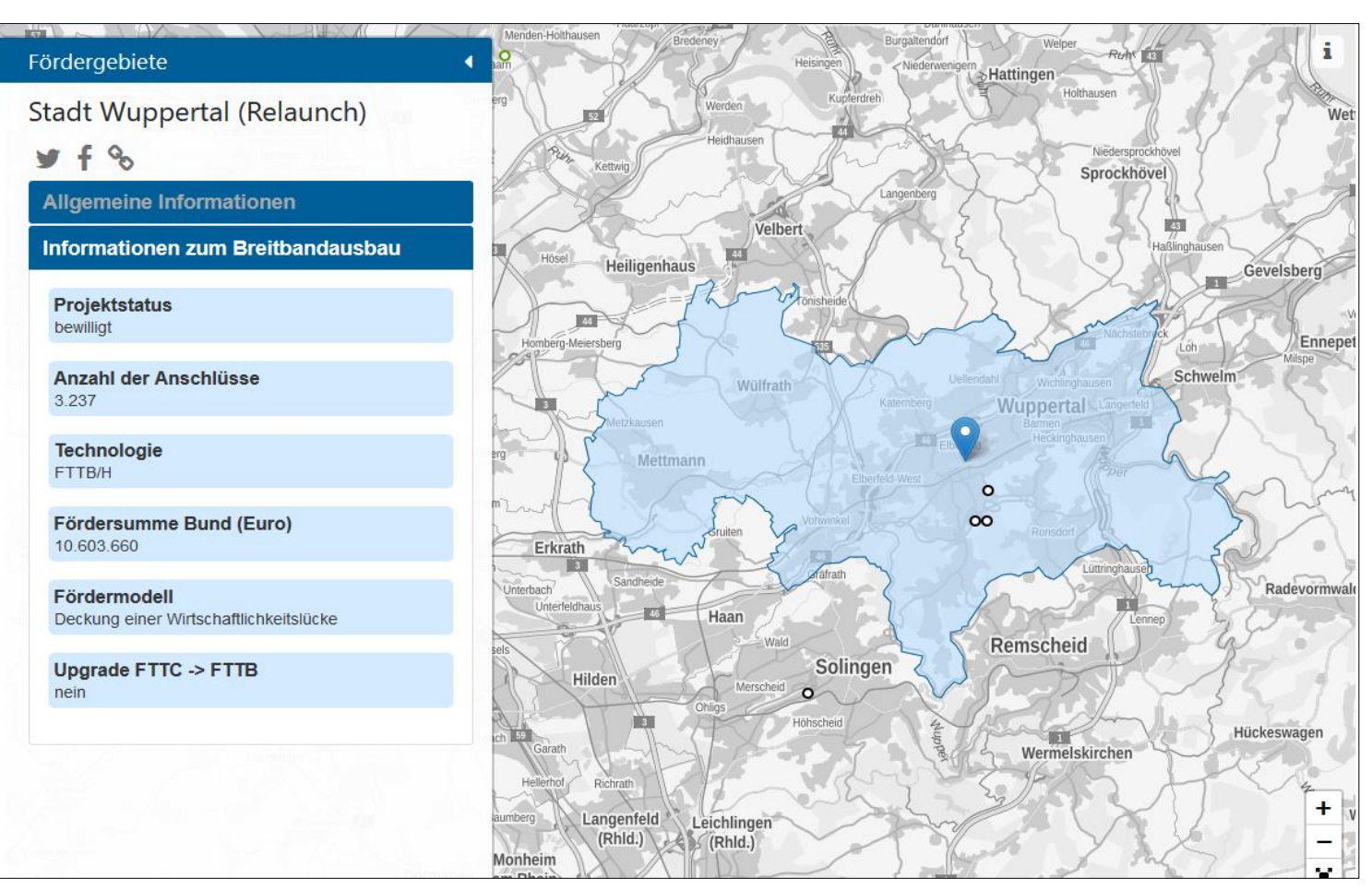

https://atenekom.eu/kompetenzen/foerdermittelberatung/projekttraegerbreitband/infrastrukturprojekte/foerderkarte/

**Haben Sie noch Fragen?**

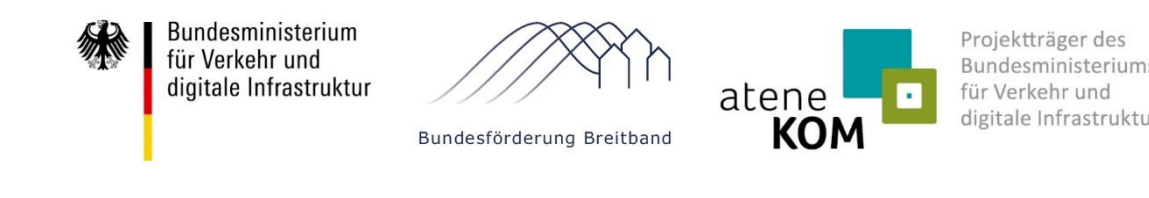

**Dann sprechen Sie uns an:**

#### **atene KOM GmbH**

Agentur für Kommunikation, Organisation und Management Regionalbüro NRW Kurt-Schumacher-Str. 22

53113 Bonn

www.atenekom.eu

Maximilian Steinborn Fördermittelberater Tel +49 228 972730-21 m.steinborn@atenekom.eu

Andreas Römer Fördermittelberater Tel +49 228 972730-19 a.roemer@atenekom.eu

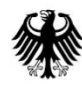

Bundesministerium für Verkehr und digitale Infrastruktur

Bundesförderung Breitband

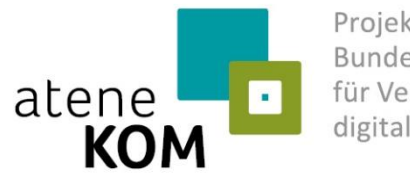

Projektträger des Bundesministeriums für Verkehr und digitale Infrastruktur

## **Anhang - Breitbandstrategie und Novelle des Bundesförderprogramms Breitband**

atene KOM GmbH | Agentur für Kommunikation, Organisation und Management | 15 | 15

## **Zielsetzung**

#### An die Weltspitze im Bereich der digitalen Infrastruktur

- Flächendeckender Ausbau mit Gigabit-Netzen bis zum Jahr 2025
- Netzinfrastrukturwechsel zur Glasfaser möglichst direkt bis zum Haus
- **Im Fokus: Schulen, Gewerbegebiete, soziale Einrichtungen und** Krankenhäuser
- Öffentlicher Finanzierungsbedarf 10-12 Mrd.  $\epsilon$
- Förderbedingungen vereinfachen
- Aufgreifschwelle ändern
- **Aufruf zur Antragseinreichung entsprechend der** novellierten Richtlinie startete am 1. August 2018
- Sonderaufrufe seit 15.11.2018

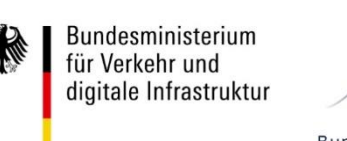

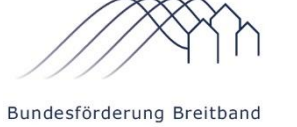

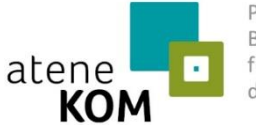

Bundesminister für Verkehr un digitale Infrastruktur

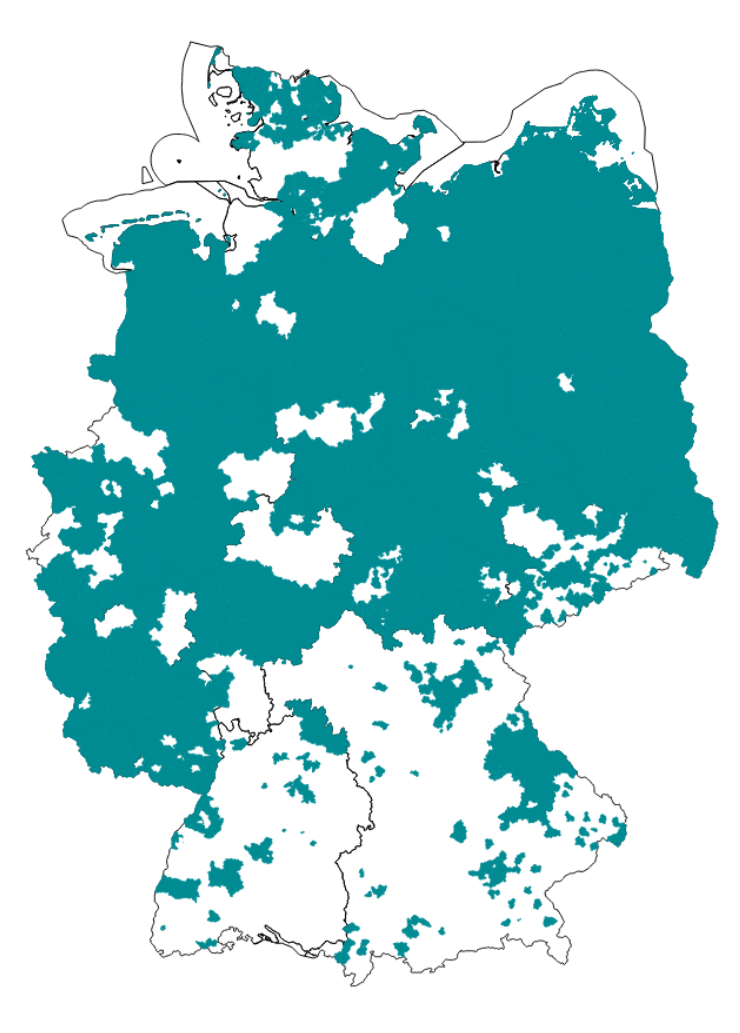

#### **Bundesförderung Breitband**  Verfahrenserleichterungen

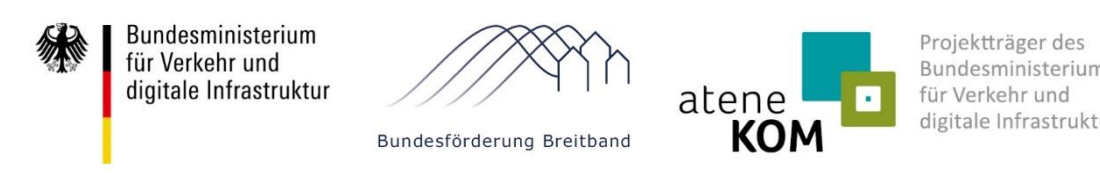

- **Antragsverfahren erheblich erleichtert:** 
	- Vereinfachte Benutzerführung durch Online-Hilfestellung über Informationsfelder
	- Automatisierte Bereitstellung von Kartenwerken für MEV, jeweils individuell konfektioniert auf kommunale Gebietskörperschaft
	- **Weiße Flecken Karte zur Weiterverarbeitung**
- Materialkonzept und Dimensionierungsvorgaben konsolidiert:
	- Am 02.04.2019 Veröffentlichung des Materialkonzeptes 4.1: Bei Haushalts- und Gewerbeanschlüssen sind Rohrverbände der Mindestgröße 12 x 10/6 zu verwenden.
- GIS-Nebenbestimmungen 4.0:
	- **EXEC** Weniger Layer, weniger Attribute
	- **Entfall der Netzpläne für die Auszahlung**
- Vereinfachte Mittelanforderung/beschleunigter Mittelabfluss:
	- Kein(e) Rechnungsdokumente, Zahlungsnachweise, Sachberichte, Netzplan, Bilddokumentation, Materialliste

#### **Bundesförderung Breitband** Vorgehensweise nach der vorläufigen Bewilligung

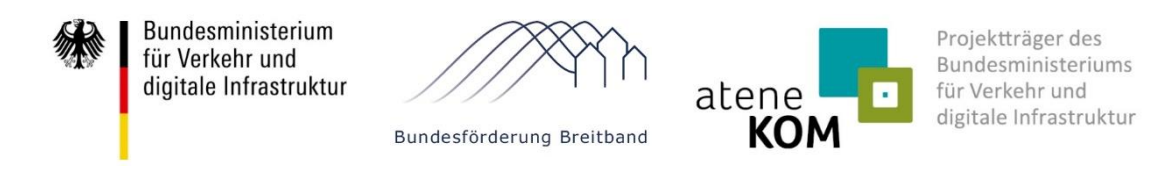

- Spätestens 6 Monate nach Bewilligung: Einleitung des Auswahlverfahrens (Ziff. 6.6a der Richtlinie)
- Gestaltung des Auswahlverfahrens bzw. Durchführung weiterer Auswahlverfahren maßgeblich von der Art des Fördergegenstandes abhängig
- **Under The Stephands in Alternative Verlegemethoden** " sollte mit mindestens 5 Prozent berücksichtigt werden
- Schwer erschließbare Haushalte (nicht Gigabit/s fähige) sollte nicht mehr als 5 Prozent der Gesamtanschlüsse umfassen – Kriterium ist z.B. durch Entfernung vom Ortskern (min. 2 km) oder topografische Herausforderungen zu beschreiben

## **Bundesförderung in 7 Schritten**

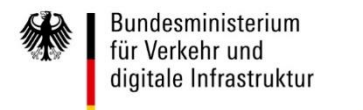

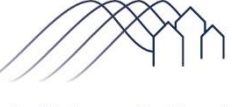

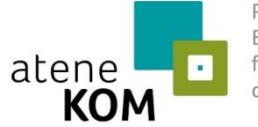

Projektträger des Bundesministeriums für Verkehr und digitale Infrastruktur

Bundesförderung Breitband

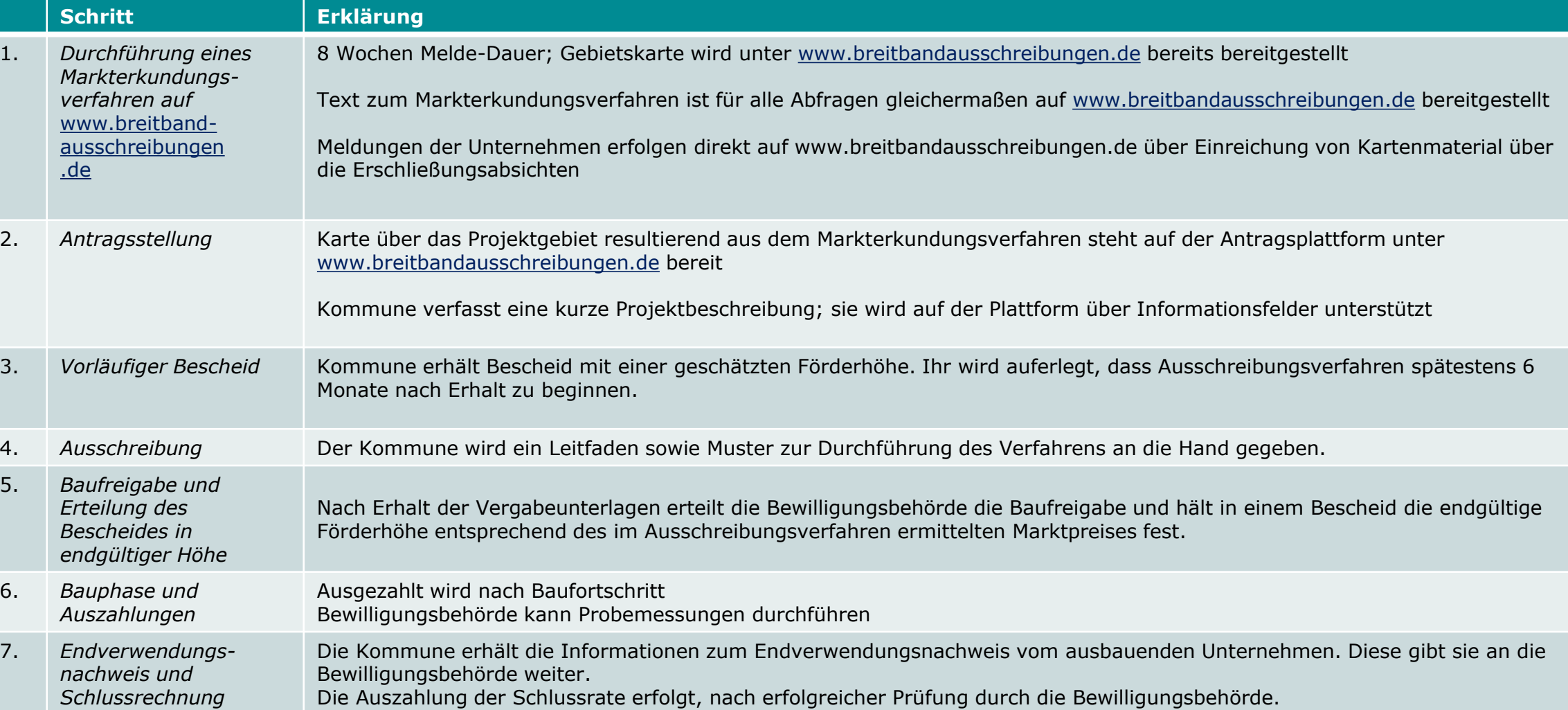

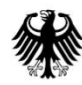

**Bundesministerium** für Verkehr und digitale Infrastruktur

Bundesförderung Breitband

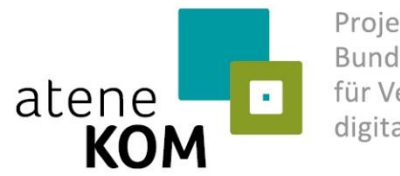

Projektträger des Bundesministeriums für Verkehr und digitale Infrastruktur

## **Anhang - Sonderaufruf Schulen und Krankenhäuser Sonderaufruf Gewerbe- und Industriegebiete**

atene KOM GmbH | Agentur für Kommunikation, Organisation und Management | 20 | 20

## **Schulen und Krankenhäuser** Ziff. 5.5 der Förderrichtlinie

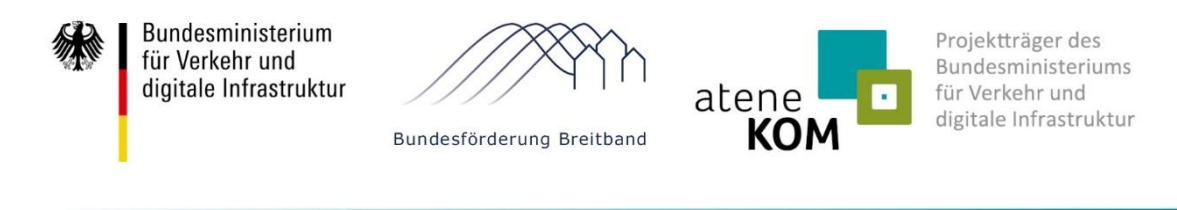

- Start des Sonderaufrufs: 15. November 2018
- Bagatellgrenze: 10.000€
- Antragstellung über das Online-Portal [www.breitbandausschreibungen.de](http://www.breitbandausschreibungen.de/) analog zur Antragstellung 6. Aufruf zur Infrastrukturförderung
- **Nur ein Antrag pro Gemeindegebiet zulässig**

Bisher: → Sonderaufruf gilt nur für Gebiete ohne unterversorgte Haushalte

Neu: → Sonderaufruf kommt in Betracht sofern keine **räumlicher Nähe** zu einem unterversorgten Gebiet besteht

### **Schulen und Krankenhäuser** Ziff. 5.5 der Förderrichtlinie

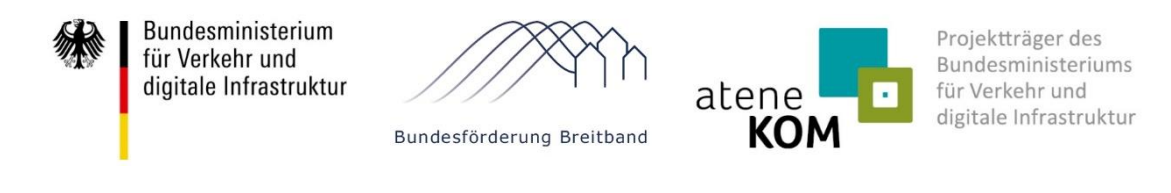

#### **Förderfähige Einrichtungen (Schulen)**

- Allgemeinbildende, berufliche und Förderschulen in jedweder Trägerschaft
- Einrichtungen der sonstigen Aus- und Weiterbildung in öffentlicher Trägerschaft (z.B. Volkshochschulen)
- Nicht förderfähig sind außerschulische Lernstandorte wie Bibliotheken oder Museen

#### **Förderfähige Krankenhäuser**

- Alle Hochschulkliniken, Plan- und Kreiskrankenhäuser, die einen Versorgungsvertrag mit den Landesverbänden der Krankenkassen und Verbänden der Ersatzkassen abgeschlossen haben
- **Bundeswehrkrankenhäuser**
- Reine Privatkliniken § 30 GewO
- Rehabilitationskliniken
- Nicht berücksichtigt werden sog. Polikliniken/Ärztehäuser o.Ä., bei denen Ärzte verschiedener Fachrichtungen in einer räumlichen Gemeinschaft ihre Leistungen erbringen

### **Schulen und Krankenhäuser** Ziff. 5.5 der Förderrichtlinie

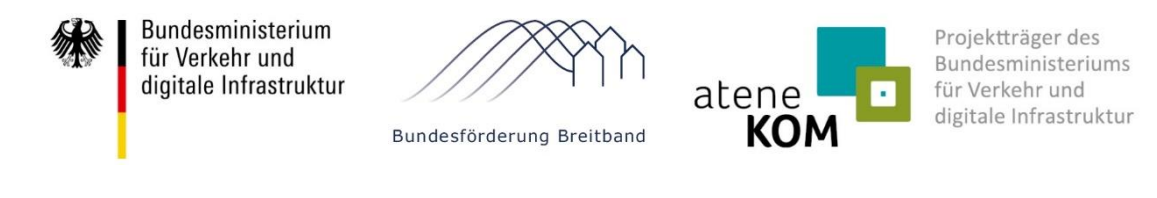

#### **Aufgreifschwelle**

- **Schulen:** Datenversorgungsrate von 30 Mbit/s für Schulverwaltung und jede Klasse oder pro 23 Schüler
- **Krankenhäuser:** Datenversorgungsrate von 30 Mbit/s für Verwaltung und jede(s) medizinische Station/Fachabteilung/Institut oder pro 11 Betten

**Geförderte Anschlüsse müssen mindestens eine Versorgung von einem Gigabit/s symmetrisch ermöglichen.**

#### **Gewerbe- und Industriegebiete** Ziffer 5.4 der Förderrichtlinie

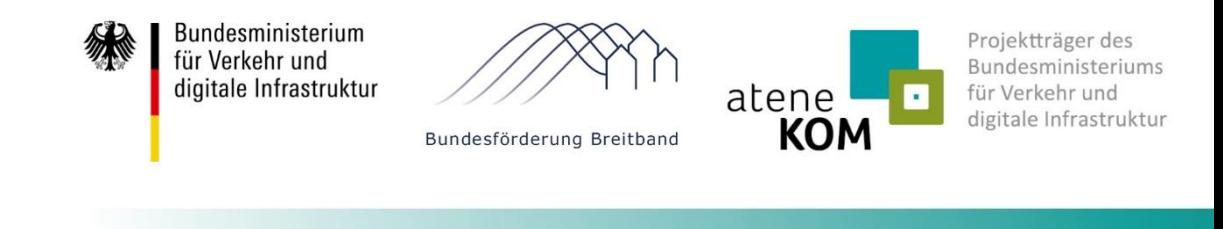

- **Ersetzt den Sonderaufruf vom 16.01.2017**
- **Auch für Anschlüsse in Häfen**
- Max. Förderhöhe 1 Mio. € pro Förderantrag

#### **Aufgreifschwelle**

**Datenversorgungsrate von 30 Mbit/s in Gewerbegebieten pro Unternehmen für Unternehmensleitung und** internetverbundenen Arbeitsplatz/Betriebsmittel

#### **Förderfähigkeit**

 Die Förderung eines Gewerbegebiets ist dann möglich, wenn bei mindestens drei ortsansässigen Gewerbebetrieben von einem entsprechenden Bedarf auszugehen ist

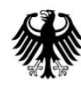

Bundesministerium für Verkehr und digitale Infrastruktur

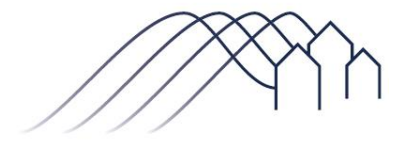

Bundesförderung Breitband

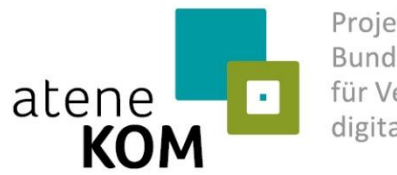

Projektträger des Bundesministeriums für Verkehr und digitale Infrastruktur

# **Anhang - Aktuelles zur Bundesförderung Breitband**

atene KOM GmbH | Agentur für Kommunikation, Organisation und Management | 25

#### **Bundesförderung Breitband** Aktuelle Themen & Fragestellungen

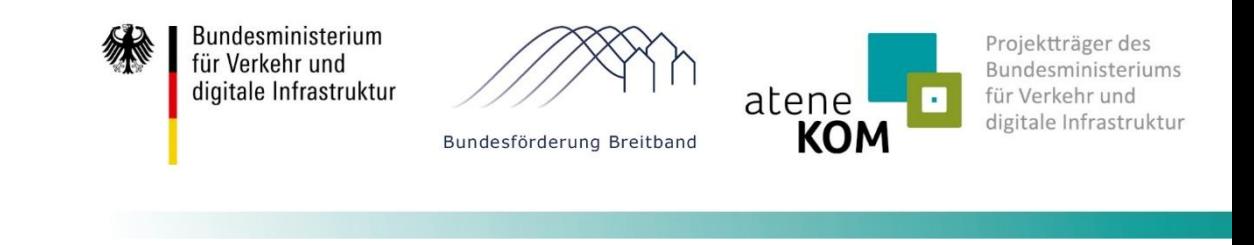

- **Graue Flecken-Förderung**
- **URED Verlängerung 6. Call & Sonderaufrufe**
- **Konkretisierung (Eigen-)Mitverlegung**
- **Handhabe Reservekapazitäten**
- **Handreichung Bauhöfe**
- Vereinfachtes Mittelabrufverfahren / "Low Hanging Fruits"
- **Aktuelles Infoschreiben ("Mittelanforderungen im Haushaltsjahr 2019 sowie die Planungen der** Mittelanforderung ab dem Haushaltsjahr 2020"
- **Umgang mit fehlenden Netzplänen**
- Umgang mit durchgeführtem unangekündigten oder nicht durchgeführtem angekündigten eigenwirtschaftlichem Ausbau

**Haben Sie noch Fragen?**

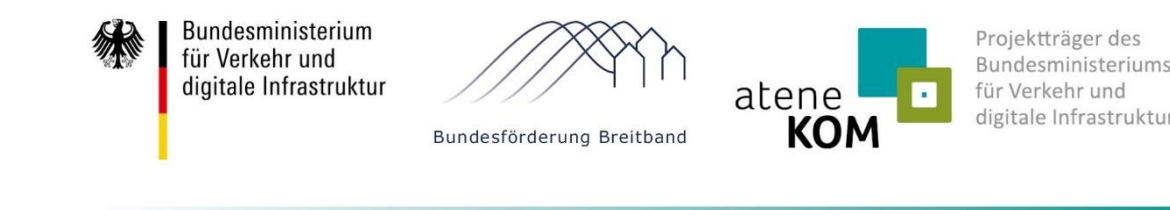

#### **Dann sprechen Sie uns an:**

**atene KOM GmbH**

Agentur für Kommunikation, Organisation und Management

Invalidenstraße 91 10115 Berlin

Tel. +49 (0)30 2332497-77 Fax +49 (0)30 2332497-78

www.atenekom.eu